## PAsup\_mainScreen

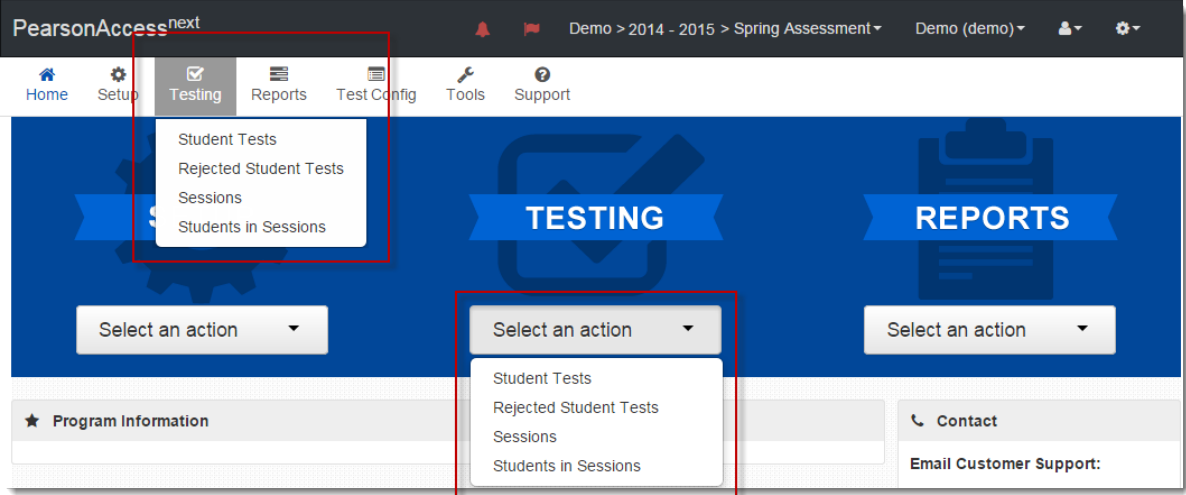